### **НАЦІОНАЛЬНИЙ ТЕХНІЧНИЙ УНІВЕРСИТЕТ УКРАЇНИ «КИЇВСЬКИЙ ПОЛІТЕХНІЧНИЙ ІНСТИТУТ імені ІГОРЯ СІКОРСЬКОГО» ФІЗИКО-ТЕХНІЧНИЙ ІНСТИТУТ Кафедра інформаційної безпеки**

До захисту допущено В.о. завідувача кафедри

### \_\_\_\_\_\_\_\_\_ **Микола ГРАЙВОРОНСЬКИЙ**

(підпис)

\_\_\_\_\_\_\_\_\_\_\_\_\_\_\_\_\_\_\_\_\_\_\_\_\_\_\_\_\_\_\_\_\_\_\_\_\_\_\_\_\_\_\_\_\_\_\_\_\_\_\_\_\_\_\_\_\_\_\_\_\_\_\_\_\_\_\_\_\_\_\_\_\_\_\_\_\_

« $\qquad \qquad$  » 2021 p.

# **Дипломна робота**

### **на здобуття ступеня бакалавра**

### **за освітньо-професійною программою «Системи, технології та математичні методи кібербезпеки» спеціальності: 125 «Кібербезпека»**

на тему: Способи виявлення кейлогерів у просторі користувача

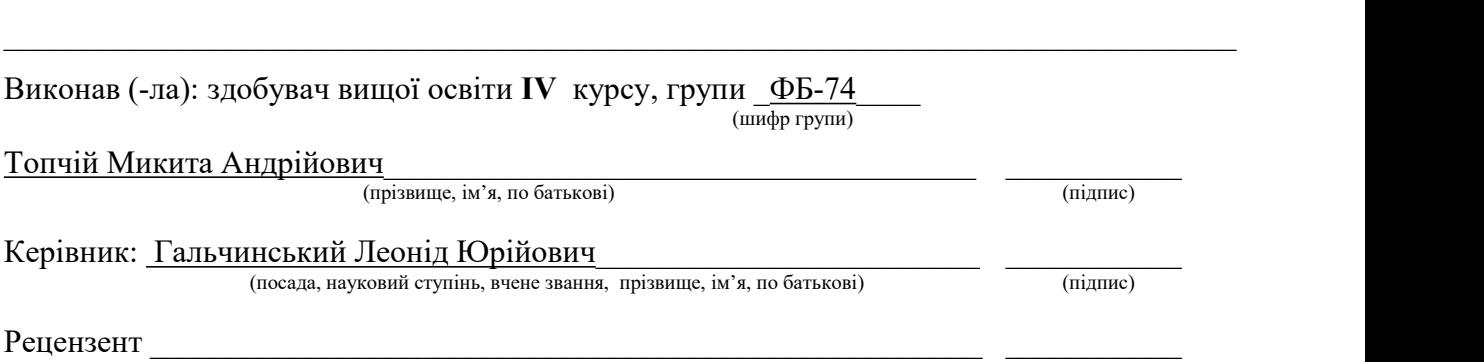

(посада, науковий ступінь, вчене звання, науковий ступінь, прізвище, ім'я, по батькові) (підпис)

Засвідчую, що у цій дипломній роботі немає запозичень з праць інших авторів без відповідних посилань. Здобувач вищої освіти (підпис)

### **НАЦІОНАЛЬНИЙ ТЕХНІЧНИЙ УНІВЕРСИТЕТ УКРАЇНИ «КИЇВСЬКИЙ ПОЛІТЕХНІЧНИЙ ІНСТИТУТ імені ІГОРЯ СІКОРСЬКОГО» ФІЗИКО-ТЕХНІЧНИЙ ІНСТИТУТ**

Кафедра інформаційної безпеки

Рівень вищої освіти – перший (бакалаврський) Спеціальність – 125 «Кібербезпека» Освітньо-професійна програма «Системи, технології та математичні методи кібербезпеки»

> ЗАТВЕРДЖУЮ В.о. завідувача кафедри

\_\_\_\_\_\_\_\_\_\_ Микола ГРАЙВОРОНСЬКИЙ (підпис)

«  $\rightarrow$  2021 p.

## **ЗАВДАННЯ на дипломну роботу здобувачу вищої освіти**

 $\overline{\phantom{a}}$  , and the contribution of the contribution of the contribution of the contribution of the contribution of the contribution of the contribution of the contribution of the contribution of the contribution of the (прізвище, ім'я, по батькові)

1. Тема роботи Способи виявлення кейлогерів у просторі користувача\_\_\_

керівник роботи Гальчинський Леонід Юрійович

\_\_\_\_\_\_\_\_\_\_\_\_\_\_\_\_\_\_\_\_\_\_\_\_\_\_\_\_\_\_\_\_\_\_\_\_\_\_\_\_\_\_\_\_\_\_\_\_\_\_\_\_\_\_\_\_\_\_, (прізвище, ім'я, по батькові, науковий ступінь, вчене звання)

 $\overline{\phantom{a}}$  , and the contribution of the contribution of the contribution of the contribution of the contribution of the contribution of the contribution of the contribution of the contribution of the contribution of the  $\overline{\phantom{a}}$  , and the contribution of the contribution of the contribution of the contribution of  $\overline{\phantom{a}}$  ,  $\overline{\phantom{a}}$  ,

 $\overline{\phantom{a}}$  , and the contribution of the contribution of the contribution of the contribution of the contribution of the contribution of the contribution of the contribution of the contribution of the contribution of the

 $\overline{\phantom{a}}$  ,  $\overline{\phantom{a}}$  ,  $\overline{\phantom{a}}$ 

затверджені наказом по університету від « » 2021 р. №

2. Термін подання здобувачем вищої освіти роботи 07 червня 2021 р.

3. Вихідні дані до роботи

4. Зміст роботи

Вступ

1. Поняття та теоретичні основи про кейлогери

2. Підходи при виявленні кейлогерів у системі

3. Метод виявлення кейлогерів, що не спирається на архітектуру шкідливого програмного забезпечення Висновки

5. Перелік ілюстративного матеріалу (із зазначенням плакатів, презентацій тощо)

Презентація

# 6. Дата видачі завдання 1 грудня 2020

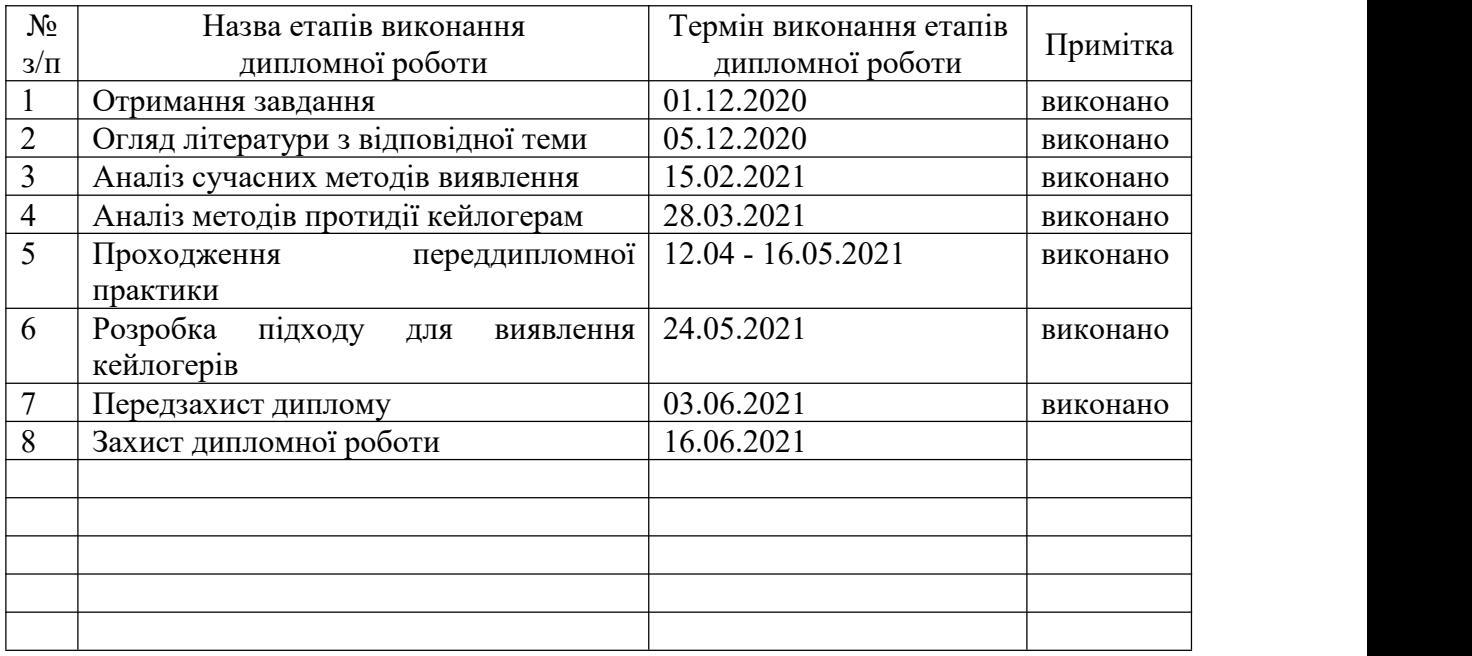

### Календарний план

Здобувач вищої освіти \_\_\_\_\_\_\_\_\_\_\_\_ \_\_\_Микита Топчій\_\_\_

Микита Топчій<br>(Власне ім'я, ПРІЗВИЩЕ)

Керівник роботи \_\_\_\_\_\_\_\_\_\_\_\_ \_Леонід Гальчинський\_\_ (підпис) (Власне ім'я, ПРІЗВИЩЕ)

### РЕФЕРАТ

Квалiфiкацiйна робота мiстить: 50 стор., 10 рисунки, 28 джерел.

Актуальнiсть дослiдження полягає у тому, що такий тип шкiдливого програмного забезпечення як кейлогери з роками не втрачають своєї актуальностi, адже є одними з найбiльш ефективних способiв збору конфiденцiйнох iнформацiї.

Метою дослiдження є обгрунтування та розробка теоретичного пiдходу при виявленнi кейлогерiв.

Об'єктом дослiдження є принципи функцiонування кейлогерiв у iнформацiйних системах та методи їх виявленнi

Предметом дослiдження є метод вивлення кейлогерiв, що функцiонують у просторi користувача

Практичне значення результатiв полягає у можливостi розробки бiльш гнучкого пiдходу для виявлення кейлогерiв простору користувача

У роботi було розглянуто такий вид шкiдливого програмного забезпечення як програмнi кейлогери простору користувача. Причиною є те, що даний вид кейлогерiв є найбiльш розповсюдженим, адже дозволяє ефективно викрадати конфiденцiйну iнформацiю. Було проаналiзовано методи виявлення кейлогерiв простору користувача використовуючи аналiз мережевого трафiку та оперативної пам'ятi. У результатi було запропоновано пiдхiд для розробки застосунку для виявлення кейлогерiв, надано вказiвки щодо використання системних функцiй.

БЕЗПЕКА, ШКIДЛИВЕ ПРОГРАМНЕ ЗАБЕЗПЕЧЕННЯ, КЕЙЛОГЕРИ, КЕЙЛОГЕРИ ПРОСТОРУ КОРИСТУВАЧА

### ABSTRACT

The English abstract must be the exact translation of the Ukrainian "annotation" (including statistical data and keywords).

The relevance of the study is that this type of malware such as keyloggers over the years does not lose its relevance, because they are one of the most effective ways to collect confidential information.

The purpose of the study is to substantiate and develop a theoretical approach to the detection of keyloggers.

The object of research is the principles of functioning of keyloggers in information systems and methods of their detection

The subject of the research is the method of derivation of keyloggers operating in the user's space

The practical significance of the results lies in the possibility of developing a more flexible approach to identifying keyloggers of user space.

The paper considers such a type of malware as software keyloggers of the user's space. The reason is that this type of keyloggers is the most common, because it allows you to effectively steal confidential information. Methods for detecting keyloggers of user space using the analysis of network traffic and RAM were analyzed. As a result, an approach was proposed to develop an application for detecting keyloggers, and instructions were given on the use of system functions.

SECURITY, MALWARE, KEYLOGGERS, USER SPACE KEYLOGGERS

# ЗМIСТ

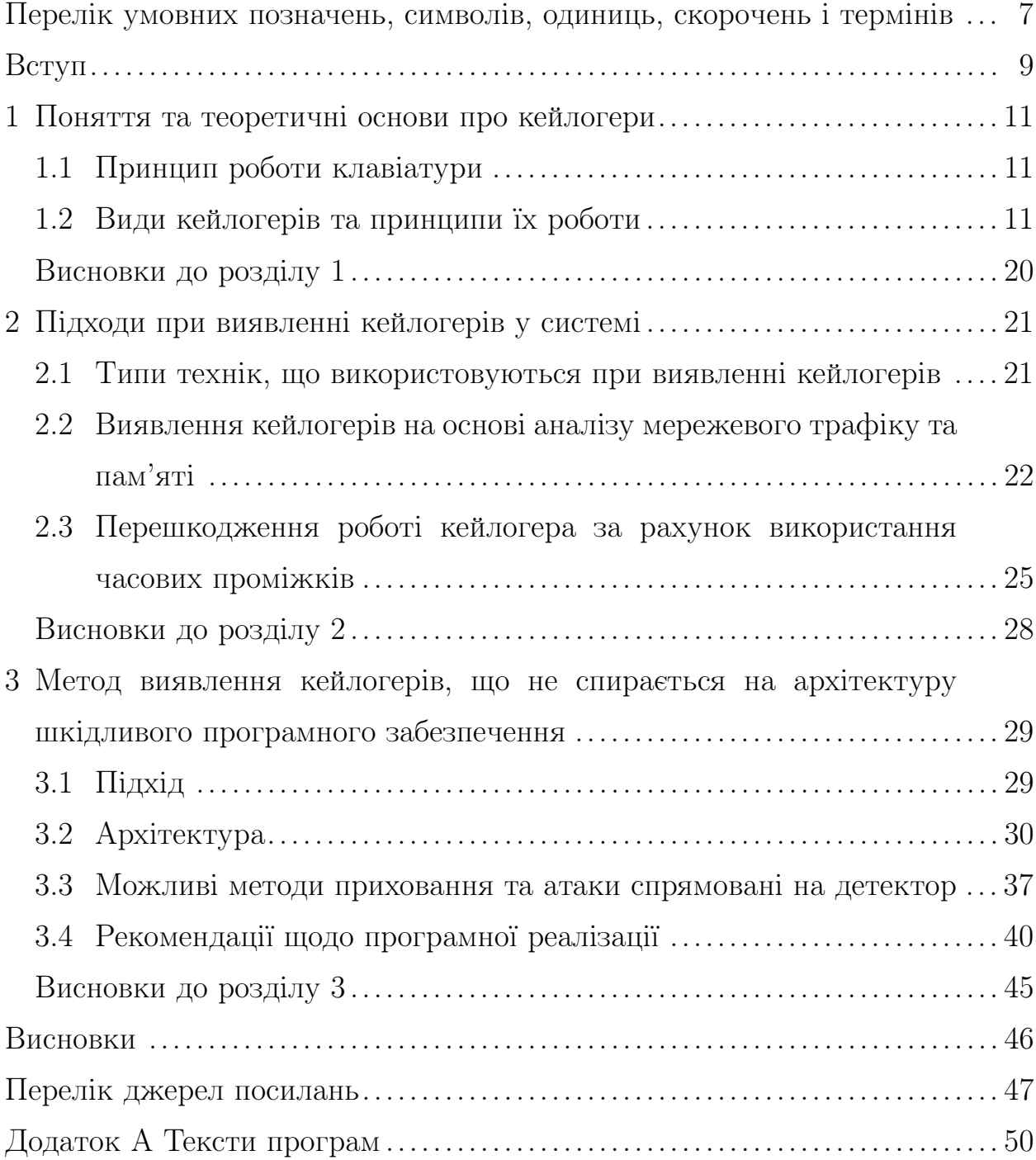

# <span id="page-6-0"></span>ПЕРЕЛIК УМОВНИХ ПОЗНАЧЕНЬ, СИМВОЛIВ, ОДИНИЦЬ, СКОРОЧЕНЬ I ТЕРМIНIВ

API — Application Programming Interface — iнтрефейс, що використовується для визначення поведiнки при взаємодiї мiж декiлькома програмними застосунками

WinAPI — набір базових функцій, інтерфейсів, що надається для взаємодiї програмних застосункiв та операцiйної системи

 $\text{ASCII}$  — American standard code for information interchange — набір таблиць, що використовуються для представлення символiв у виглядi числових кодiв.

 $RAM - random access memory - nam'ATB 3 *довільним доступом,*$ оперативна пам'ять

АШНК — абстрактний шаблон натискань клавiш — представлення набору символiв у виглядi, який буде використаний для подальшого аналiзу.

WMI — Windows Management Instrumentation — iнструментарий для управлiння Windows — технологiя операцiйної системи Windows для керування та монiторингом за рiзноманiтними частинами комп'ютерної системи.

 $GUI -$  graphical user interface — графічний інттерфейс користувача, спосiб взаємодiї користувача iз пограмним засобом за допомогою рiзноманiтних графiчних елементiв.

Драйвер — вид програмного забезпечення, що використовується для взаємодiї та управiлiння периферiйних пристроїв операцiйною системою.

Хук — hook — набiр технiк, що використовуються для модифiкацiї чи додаваннi деякого набору додаткових функцiї у операцiйну систему чи програмний застосунок за рахунок перехоплення системних викликiв чи повiдомлень, що передаються мiж рiзними застосунками чи їх компонентами.

Кейлогер — keylogger — апаратний чи програмний засiб, що використовується для реєстрацiї рiзноманiтних дiй користувачiв, зазвичай натискання клавiш на клавiатурi чи монiторинг за перемiщеннями курсору мищi. Хоча й використовуються у операцiйних системах для функцiонування комбiнацiй клавiш, дуже часто є шкiдливим програмним забезпеченням, що використовується для зняття конфiденцiйної iнформацiї.

 $DLL -$  Dynamic Link Library — динамічно приєднувана бібліотека

### ВСТУП

<span id="page-8-0"></span>Внаслiдок неперервного розвитку науки людина отримала величезну кiлькiсть технологiй та пристроїв, що iнтегрувалися у наше повсякдене життя для його спрошення та покращення. Однак з ростом рiзноманiтностi та складностi даних пристроїв виникають багато питань, одним з них є безпека та конфiденцiйнiсть даних. Це питання має декiлька областей, адже пiд конфiденцiйною iнформацiєю розумiють як особистi переписки людей, рiзноманiтнi файли, так i номери кредитних карт. Тому кiберзлочинцi розробили безлiч методiв отримання конфiденцiйної iнформацiї, однак мало якi методи є такими ж ефективними, як реєстрацiя натиснених клавiш за допомогою кейлогерiв. Такi перехопленi можуть включати вмiст документа, паролi, рiзноманiтнi iдентифiкатори користувача чи номери кредитних карт.

Кейлогери встановлюються на пристрої для монiторингу за дiяльнiстю користувача шляхом фiксацiї клавiш, що натискаються, та подальшому вiдправленнi даних послiдовностей на сервери зловмисникiв. Зазвичай кейлогери використовуються для викрадення конфiденцiйної iнформацiї, так викрадається велика кiлькiсть паролiв, номерiв кредитних карт, що ставить даний вид шкiдливого програмного забезпечення на мiсце одних з найбiльш небезпечних шпигунських програм.

Традицiйнi засоби захисту базуються на використаннi вiдбиткiв, що зазвичай використовуються при виявленнi вiрусiв чи черв'якiв. Однак ефективнiсть такої стратегiї зменшується при збiльшеннi рiзноманiття кейлогерiв, через складнiсть постiйної пiдтримки актуальних баз вiдбиткiв.

Актуальнiсть дослiдження. Актуальнiсть дослiдження полягає у тому, що такий тип шкiдливого програмного забезпечення як кейлогери з роками не втрачають своєї актуальностi, адже є одними з найбiльш ефективних способiв збору конфiденцiйнох iнформацiї.

Метою дослiдження є обгрунтування та розробка теоретичного пiдходу при виявленнi кейлогерiв. Для розв'язання задачi необхiдно вирiшити такi завдання:

1) провести огляд опублiкованих джерел за тематикою дослiдження;

2) класифiкувати кейлогери за принципом їх роботи;

3) провести огляд сучасних методiв виявлення кейлогерiв;

4) розробити пiдхiд для розробки програмного забезпечння для вивлення кейлогерiв.

Об'єктом дослiдження є принципи функцiонування кейлогерiв у iнформацiйних системах та методи їх виявленнi.

Предметом дослiдження є метод вивлення кейлогерiв, що функцiонують у просторi користувача.

Практичне значення результатiв полягає у можливостi розробки бiльш гнучкого пiдходу для виявлення кейлогерiв простору користувача.

Апробацiя результатiв та публiкацiї. Дана робота була опублiкована на XIX Всеукраїнська науково-практична конференцiя студентiв, аспiрантiв та молодих вчених "Системи та технологiї кiбернетичної безпеки

# <span id="page-10-0"></span>1 ПОНЯТТЯ ТА ТЕОРЕТИЧНI ОСНОВИ ПРО КЕЙЛОГЕРИ

У даному роздiлi мова пiде про види кейлогерiв та принципи їх функiонування.

### <span id="page-10-1"></span>1.1 Принцип роботи клавiатури

Перед початком опису внутрiшнього уcтрою роботи кейлогерiв необхiдно зазначити основнi моменти, що пов'язанi з роботою клавiатури.

Клавiатура складається з матрицi схем, що пов'язана з клавiшами, вона також має назву матриця клавiш. В незалежностi вiд типу даних матриць, коди клавiш, що надсилаються до операцiйної системи у всiх клавiатурах однаковi. На рисунку [1.1](#page-11-0) зображено умовну схему функцiонування клавiатури.

Коли користувач натискає на клавiшу, вiн замикає схему. Клавiатурний процесор це помiчає та визначає позицiю клавiшi. Пiсля цього процесор переводить позицiю на схемi у контрольний код, що надсилається на iнтерфейс клавiатури комп'ютера. Клавiатурний контролер отримує цю iнформацiю та надсилає її до операцiйної системи, де вже клавiатурний драйвер виконує необхiднi дiї.

### <span id="page-10-2"></span>1.2 Види кейлогерiв та принципи їх роботи

Зазвичай кейлогери подiляють на двi великi групи: у виглядi апаратних пристроїв та програмного забезпечення. Взагалi кейлогери не

<span id="page-11-0"></span>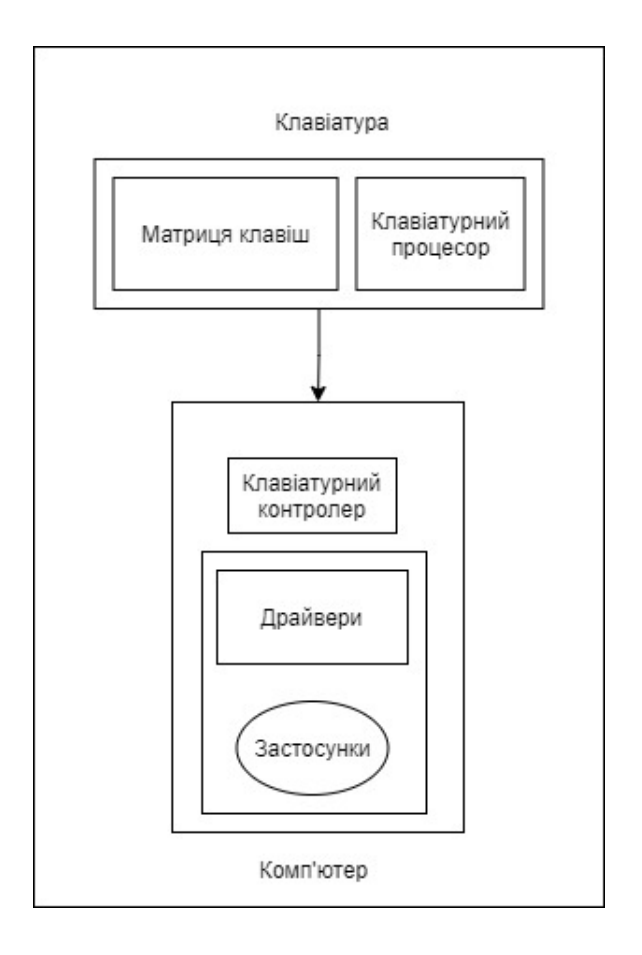

Рисунок 1.1 – Схема роботи клавiатури

завжди є iнструментами для зловмисникiв, що хочуть отримати конфiденцiйну iнформацiю, вони можуть використовуються для монiторингом за системою чи при тестуваннi програмного забезпечення. Так операцiйна система та користувацькi застосунки використовують перехоплення клавiш для функцiонування комбiнацiй клавiш (shortcuts), що значно пiдвищує якiсть користувацького досвiду. Але в той же час зловмисники використовують кейлогери для отримання конфiденцiйної iнтелектуальної власностi, паролiв та iнших видiв iнформацiї. [\[2\]](#page-46-1)[\[3\]](#page-46-2)

Окрiм двох глобальних видiв кейлогерiв, можна видiлити наступнi чотири їх категорiї:

- 1) кейлогери у виглядi програмного забезпечення
- 2) апаратнi кейлогери
- 3) кейлогери для бездротового перехоплення
- 4) акустичнi кейлогери

### Апаратнi кейлогери

Апаратнi кейлогери - це зазвичай електроннi схеми, що розташованi мiж клавiатурою та материнською платою комп'ютера. Iснують варiанти встановлення плати кейлогера беспосередньо у клавiатуру, основною перевагою такого пiдходу є неможливiсть виявлення закладного пристрою без розбирання клавiатури. В той же час основним недолiком апаратних кейлогерiв є необхiднiсть фiзичного доступу до цiльового пристрою. На рисунку [1.2](#page-12-0) можна побачити, який вигляд можуть мати апаратнi кейлогери.

<span id="page-12-0"></span>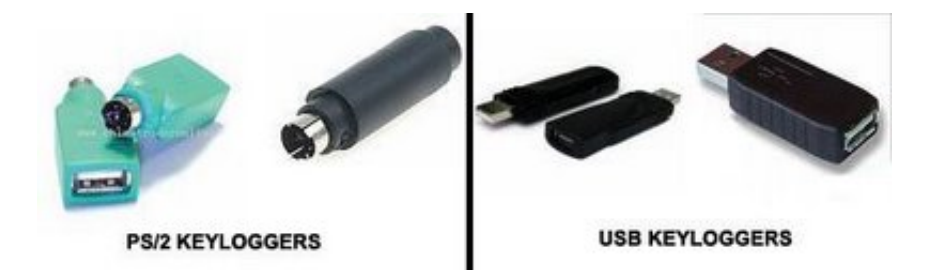

Рисунок 1.2 – Приклади апаратних кейлогерiв

Принцип роботи апартних кейлогерiв наступний:

1) При пiдключенi кейлогеру вiн починає фiксувати натискання клавiш

2) Для зберiгання послiдовностей натискання використовується запис на внутрiшню пам'ять кейлогера. Даний процес є невидимим для користувача.

3) Пiсля запису iнформацiї на внутрiшнiй накопичувач зловмисник може отримати iнформацiю за допомогою програмного забезпечення, що надається разом з апартним пристроєм. За наявностi бездротових iнтерфейсiв у кейлогерi, таких як Bluetooth, можна отримати записану iнформацiю знаходячись на невеликiй вiдстанi вiд пристрою жертви.

Таким чином основною перевагою використання апаратних

кейлогерiв є їх невидимiсть для антивiрусного програмного забезпечення, однак недолiком є необхiднiсть у фiзичному доступi до комп'ютера жертви.

### Кейлогери для бездротового перехоплення

З появою та розповсюдженням бездротових клавiатур з'явилась нова загроза конфiденцiйностi iнформацiї. Хоча радiус дiї бездротових клавiатур досить невеликий (до 10-ти метрiв) цього достатньо, щоб перехопити радiохвилi, якi переносять iнформацiю про натисненi клавiшi. Зазвичай сучаснi виробники не передають iнформацiю у вiдкритому виглядi при передачi радiохвилями, однак те шифрування, що використовується є дуже слабким.[\[24\]](#page-47-0) Тому виникає проблема, що зловмисник, який знаходиться в радiусi дiї бездротового пристрою може перехопити пакети з бездротової клавiатури та легко отримати надiслану iнформацiю.

Однак однiєю з основних проблем є необхiднiсть використання антени для перехоплення сигналу близько до жертви.

### Акустичнi кейлогери

Даний тип кейлогерiв потребує спецiального обладнання для прослуховування користувацького вводу та спецiального програмного забезпечення для подальшого аналiзу отриманих записiв. Кожна клавiша на клавiатурi при натисканнi виробляє дещо рiзнi звуки, таким чином використовуючи акустичний аналiз на основi статистичних методiв,

можна отримати приблизну послiдовнiсть натиснень клавiш. [\[23\]](#page-47-1) Перевагою такого методу є те, що мiкрофони, якi використовуються для запису звукiв є достатньо чутливими, щоб вловити iнформацiю на великiй вiдстанi.

### Програмнi кейлогери

Кейлогери у виглядi програмного забезпечення можна додатково класифiкувати в залежностi вiд привiлеїв, що необхiднi для функцiонування. Кейлогери, що написанi на рiвнi ядра працюють з повними привiлеями. В той же час можлива реалiзацiя у непривiлейованому режимi, де кейлогер запускається як звичайний процес простору користувача. Зазвичай кейлогери рiвня користувача використовують набори непривiлейованих API(Application programming interface – прикладний програмний iнтерфейс) доступних на сучасних операцiних системах. Даний пiдхiд значно спрощує розробку програмного забезпечення, адже розробка кейлогера на рiвнi ядра вимагає значно бiльших зусиль та знань з впровадження та вiдлагодження. [\[7\]](#page-46-3)[\[9\]](#page-46-4)

Через складнiсть використання та реалiзацiї кейлогерiв, що були описанi ранiше, саме кейлогери у виглядi програмного забезпечення є найбiльш поширеними. Серед них видiляють кейлогери на основi гiпервiзора, що являє собою шар мiж апаратним забезпеченням та операцiйною системою. Кейлогери ядра зазвичай реалiзуються як частина бiльш складного руткiта, вiдмiннiсть полягає у тому, що хуки використовуються беспосередньо для перехоплення подiй обробки буферу чи iнших повiдомлень ядра.

Кейлогери рiвня ядра ефективнi, але їх використання вимагає привiлейований доступ до пристрою. [\[27\]](#page-48-0)В той же час кейлогери простору користувача не потребують спецiальних прав для розгортання у системi. Їх виконання не залежить вiд наданих привiлеїв. Окрiм цього кейлогери простору користувача значно простiшi у розробцi через добре описанi та вiдлагодженi API.

Кейлогери простору користувача можуть бути класифiкованi в залежностi вiд виду повiдомлень та структур даних, що перехоплюються. Позаяк на присторої може бути встановлено декiлька застосункiв, натисненi клавiшi можуть перехоплюватись як глобально, тобто всiма застосунками, так i локально, тобто всерединi застосунка. Обидва види кейлогерiв можуть бути реалiзованi засобами Windows без використання додаткових бiблiотек.

Таким чином можна зробити наступнi висновки: бiльшiсть кейлогерiв простору користувача реалiзованi на базi хукiв клавiш; API операцiйних систем дозволяють використовуваи цi хуки. Важливим моментом також є те, що цi API дають змогу перехоплювати натискання клавiш у випадку, коли застосунок є не у фокусi. Це викликано необхiднiстю при використаннi клавiатур зi спецiальними клавiшами, роботи вiконних менеджерiв з комбiнацiями клавiш системи та виконання команд, що викликаються комбiнацiями клавiш, якi запрограмував користувач.

Програмнi кейлогери подiляють на 4 головнi категорiї:

- кейлогери на основi циклiчного опитування
- кейлогери на основi хукiв
- руткiт кейлогери
- кейлогери рiвня ядра

Кейлогери на основi циклiчного опитування

Даний вид кейлогерiв є найпростiшим у реалiзацiї та його можна легко виявити. Вiн використовує набiр API функцiй, що повертають iнформацiю про натискання клавiш. Данi функцiї циклiчно опитують стан клавiатури для виявлення натискань, для прикладу було натиснуто клавiшу, функцiя  $GetAsyncKeyState$  визначає, що саме за клавіша, після цього послідовність

#### Кейлогери на основi хукiв

При розробцi кейлогерiв класичним методом вважається використання хукiв (hooks). Даний метод використовується для застосункiв з графiчним iнтерфейсом користувача (Graphical user interface) та дозволяє перехоплювати не тiльки натискання клавiш, а й повiдомлення, якi оброблюються у вiкнi застосунку. При розробцi кейлогерiв з використанням хукiв, механiзм перехоплення повинен бути розмiщений у DLL(Dynamic link library – динамiчно приєднувана бiблiотека), якi будуть завантажувати застосунки. Для прикладу функцiя SetWindowHookEx може бути використана для контролю системи на певнi типи подiй таких як натискання клавiш.

#### Руткiт кейлогери

На вiдмiну вiд кейлогерiв на основi хукiв руткiт-кейлогери є значно небезпечнiшими, однак i зустрiчаються вiдносно рiдко. Вони перехоплюють набiр функцiй, що вiдповiдають за обробку повiдомлень чи обробку введеного тексту. Зазвичай при розробцi таких кейлогерiв застосовують функцiї GetMessage, TranslateMessage та PeekMessage, що знаходяться у системнiй бiблотецi user32.dll, вони дозволяють впiймати повiдомлення та спостерiгати за повiдомленнями, що отримує застосунок iз GUI.

#### Кейлогери рiвня ядра

Велика кiлькiсть кейлогерiв написанi на рiвнi ядра. Основною технiкою є встановлення модифiкованого драйвера пристрою введення. Таким чином такi кейлогери заввантажуються разом iз системою. Для функцiонування такого типу кейлогерiв зазвичай користуються IOAttachDevice та IOCreateDevice.

### Методика розробки кейлогерiв

Зазвичай при розробцi кейллгерiв дотримуються однiєї з трьох методологiй:

– метод на основi хукiв клавiатури у Windows (Windows keyboard hook)

– метод на основi Таблицi станiв клавiатури

– метод на основi спецiального фiльтру-драйверу рiвня ядра

Перший метод базується на функцiях для монiторингу за станом клавiатури на основi хукiв, що надає операцiйна система. Коли натискається клавiша операцiйна система записує дану подiю та реєструє активний застосунок. Пiзнiше будь-яке повiдомлення перехоплюється кейлогером перед тим, як потрапити до пункту призначення. На сьогоднiшнiй момент зазвичай використовується саме даний метод через простоту розробки. На рисунку [1.3](#page-17-0) вiдображено дiаграму, що демонструє механiзм перехоплення на основi хукiв.

<span id="page-17-0"></span>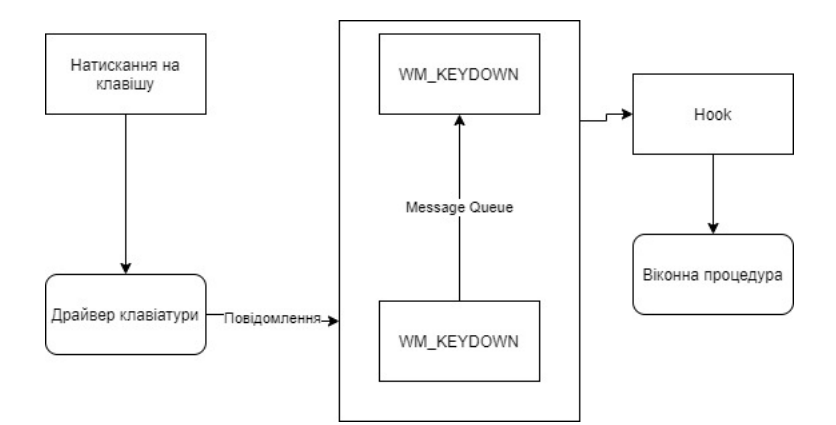

Рисунок 1.3 – Дiаграма механiзму хукiв

Другий метод базується на таблицi станiв клавiатури, що мiстить стан 256 вiртуальних клавiш. Застосунки, що використовують вiконний iнтерфейс посилаються на дану таблицю, вони її використовують, щоб визначити статус клавiшi. На рисунку [1.4](#page-18-0) зображено схему роботи

кейлогера на основi таблицi станiв клавiатури.

<span id="page-18-0"></span>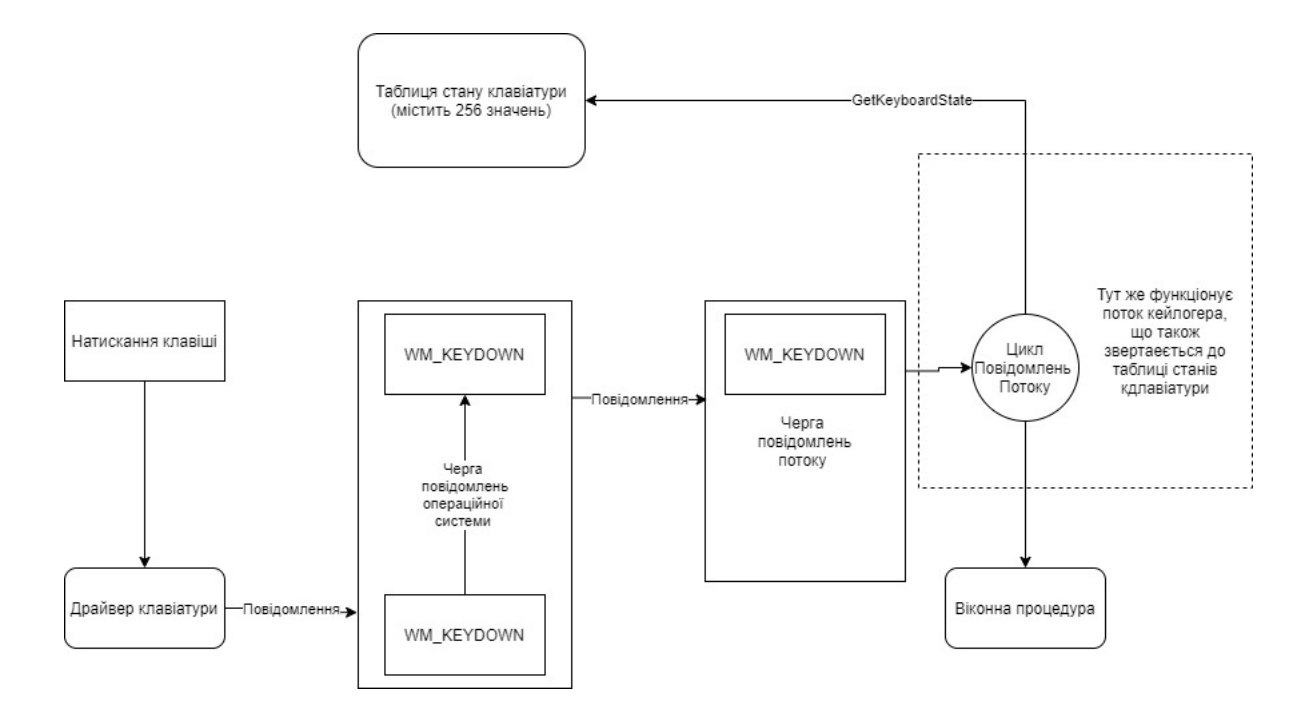

Рисунок 1.4 – Метод на основi таблицi станiв клавiатури

Кейлогери, що базуються на фiльтрi-драйверi функцiонують на рiвнi ядра, їх важко виявити, однак для встановлення на цiльову машину вони потребуть прав адмiнiстратора.

### Висновки до роздiлу [1](#page-10-0)

У даному роздiлi було розглянуто основнi види кейлогерiв та короткi огляди принципiв їх роботи. Було наведено перелiк типiв програмних та апаратних кейлогерiв. Додатково було розглянуто методику розробки програмних кейлогерiв, що базуються на використаннi таблицi станiв клавiатури та на основi використання хукiв клавiатури. Таким чином було вирiшено задачу ознайомлення з основною iнформацiєю про кейлогери. Результатом став висновок, що на даний момент найбiльш популярними видами кейлогерiв є програмнi кейлогери простору користувача, через простоту їх розповсюдження, розробки та вiдлагодження.

# <span id="page-20-0"></span>2 ПIДХОДИ ПРИ ВИЯВЛЕННI КЕЙЛОГЕРIВ У СИСТЕМI

У даному роздiлi мова пiде про сучаснi методи, що використовуються для виявлення кейлогерiв у системi та проблеми, з якими зустрiчаються данi методи. Окрiм цього буде розглянуто метод обходу кейлогера при введенi конфiденцiйної iнформацiї.

# <span id="page-20-1"></span>2.1 Типи технiк, що використовуються при виявленнi кейлогерiв

Розповсюдженим засобом виявлення кейлогерiв є антикейлогери програмне забезпечення, що слiдкує за працюючими застосунками системи використовуючи хуки Windows. Основною проблемою даного програмного забезпечення є велика кiлькiсть хибно-позитивних результатiв, через застосунки, що використовують перехоплення клавiш у легiтимних цiлях, для функцiонування комбiнацiй клавiш.

Однiєю з технiк, що використовується для протидiї функцiонуванню кейлогерiв є антихук. Вiн полягає у тому, щоб для початку знайти усi процеси в системi, що використовують хуки. Iснує можливiсть це зробити внезалежностi видимий цей процес чи нi. [\[1\]](#page-46-5)

Пiсля сканування системи та знаходження процесiв, що використовують хуки перелiчуються усi динамiчнi бiблiотеки, що при цьому були завантаженi. Знаючи, що функцiї для встановлення хукiв знаходиться у певнiй системнiй бiблiотецi, можна без проблем вирахувати необхідний процес. Так функція  $SetWindowBookEx$  знаходиться у  $\tilde{\rm o}$ бібліотеці USER32 dll. Подальша задача полягає у знаходженні процесу, що використовує дану функцiю. Послiдовнiсть дiй при такому пiдходi

21

проiлюстрована на рисунку [2.1](#page-21-1) [\[13\]](#page-47-2).

<span id="page-21-1"></span>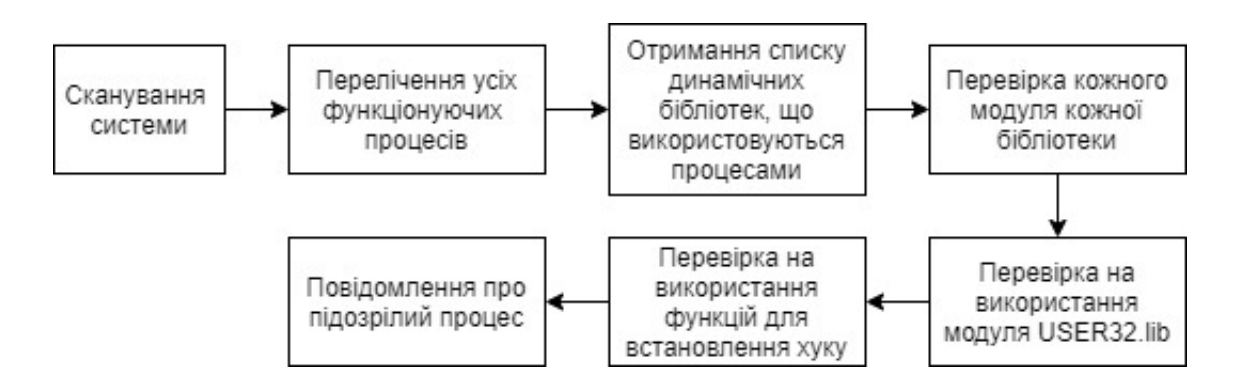

Рисунок 2.1 – Послiдовнiсть дiй виявлення кейлогерiв на основi пошуку процесiв, що використовують хуки

# <span id="page-21-0"></span>2.2 Виявлення кейлогерiв на основi аналiзу мережевого трафiку та пам'ятi

Даний пiдхiд може бути використаний при виявленнi програмних кейлогерiв. За допомогою даного методу потенцiйно можна виявити будь-який вид кейлогерiв, що встановленi в системi. Майже всi види кейлогерiв створюють файл логiв на комп'ютерi-жертвi для зберiгання натиснутих клавiш, однак iснують такi види шкiдливого програмного забезпечення за якого лог-файли зберiгаються у RAM(Random Access Memory – пам'ять з довiльним доступом, оперативна пам'ять) як у буферi. Дана особливiсть виводить кейлогери на новий рiвень та робить їх бiльш складними для виявлення.[\[25\]](#page-48-1)

Велика кiлькiсть антивiрусних засобiв має модуль для виявлення кейлогерiв, однак основною проблемою цих засобiв є пiдтримка актуальної бази сигнатур. Велика кiлькiсть кейлогерiв простору користувача з унiкальними патернами поведiнки з'являються постiйно

саме тому метод виявлення кейлогерiв на основi вiдповiдностi сигнатур є не завжди ефективним. Вiдомi пiдходи за яких за допомогою спецiальної утилiти до процесiв системи надсилаються згенерованi строки пiсля чого ведеться спостереження за шаблонами змiни розмiру пам'ятi для цих процесiв. Однак недолiком даного пiдходу є необхiднiсть у спостереженнi у реальному часi за цими змiнами. Вище описанi проблеми можна розв'язати використовуючи iнший пiдхiд.

Програмнi кейлогери зазвичай для свого маскування використовують руткiти. Зловмисник має змогу вмонтувати кейлогер у будь-який застосунок у системi. В той час, коли кейлогер працює разом з iншим застосунком, то вiн стає невидимим для менеджеру задач. У випадку роботи вiддаленого кейлогера процес буде фiксувати натискання клавiш та зберiгати їх у лог-файлi. Через певнi промiжки часу даний лог-файл надсилається на сервер зловмисника, використовуючи поштовий агент. Кейлегери можуть створити такого поштового агента на цiльовому пристрої. У деяких випадках поштовий агент використовує порти 80 або 587 для зв'язку. Зазвичай лог-файл, що створюється кейлогерами є схованим, iнодi використовується шифрування. Розмiру лог-файлу пiдтримується у певному дiапазонi.[\[29\]](#page-48-2)

Метод, що описаний далi базується на об'єднанi обслiдування пам'ятi та монiторингу мережi. Як зазначалось ранiше деякi вили кейлогерiв використовують оперативну пам'ять для зберiгання лог-файлу. Для пошуку процесу використовується аналiз iнформацiї оперативної пам'ятi та за можливостi - аналiз мережевого трафiку. Нижче представлена послiдовнiсть дiй для виявлення кейлогерiв:

1) Запуск засобів для перехоплення мережевого трафіку ( $tcpdump$ , Wireshark )

2) Введення якогось тексту

3) Пошук SMTP пакету серед перехоплених пакетiв

4) У випадку вiдсутностi SMTP-пакету, можливо, кейлогер не використовує поштовий-агент, тому переходимо до наступного пункту

5) Робимо знiмок пам'ятi

6) Запускаємо Volatility framework для роботи з отриманим знiмком

7) Отримуємо список процесiв

8) Запускаємо сканування процесiв на ознаки шкiдливого програмного забезпечення

9) При вiдсутностi результату з попереднього пункту спробувати знайти файл, що мiстить текст, що вводився ранiше; Якщо знайдено файл, що мiстить введений текст, це може означати наявнiсть кейлогера у системi

На рисунку [2.2](#page-23-0) можна побачити алгоритм дiй для вивлення кейлогерiв за допомогою аналiзу мережевого трафiку та оперативної пам'ятi.

<span id="page-23-0"></span>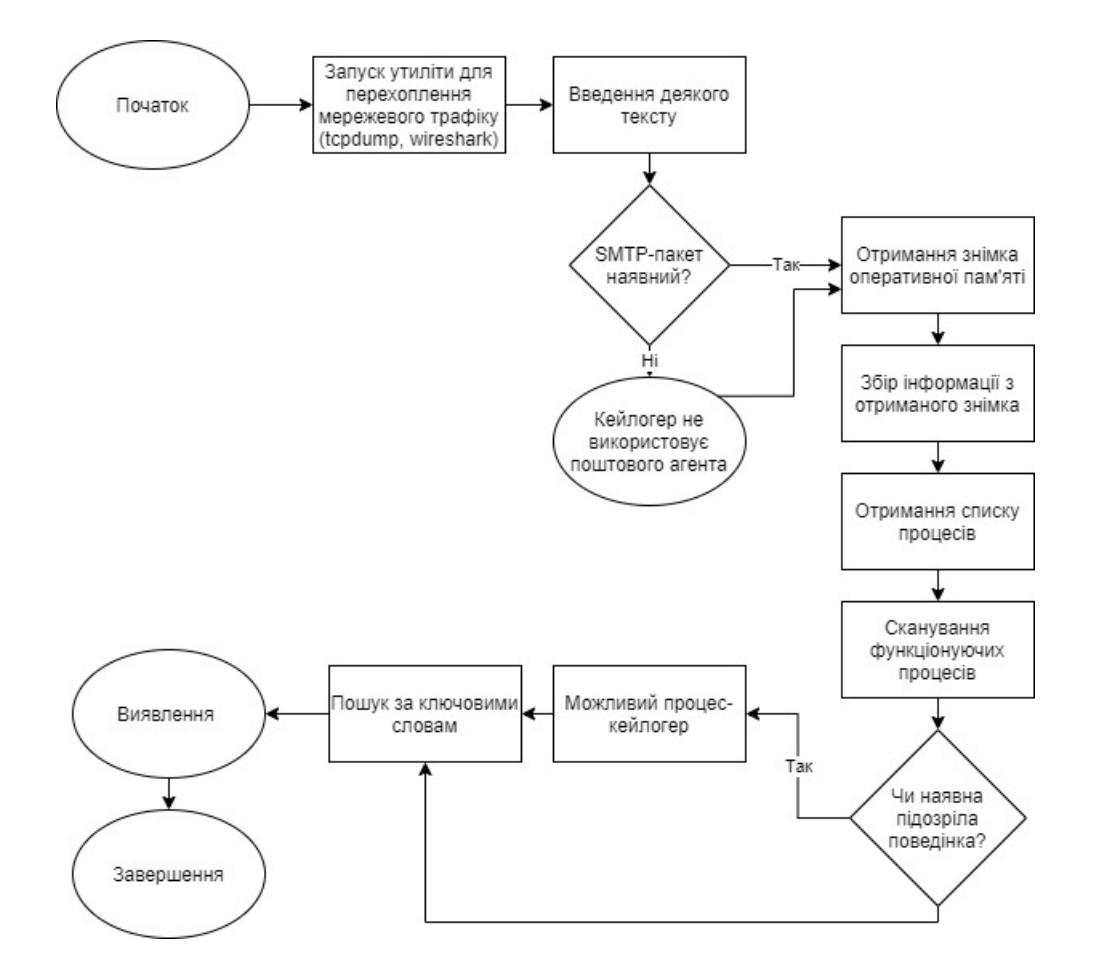

Рисунок 2.2 – Послiдовнiсть дiй при виявленнi кейлогерiв за допомогою аналiзу мережевого трафiку та оперативної пам'ятi

### Аналiз пам'ятi

Експертизою пам'ятi називають аналiз оперативної пам'ятi. Це дозволяє знайти пiдозрiле програмне забезпечення, що може бути шкiдливим для пристрою. Через велику кiлькiсть технiк приховування зловмисного програмного забезпечення експертиза пам'ятi є однiєю з найбiльш дiєвих та ефективних способiв їх виявлення. З допомогою експертизи пам'ятi можна отримати велику кiлькiсть корисної iнформацiї про функцiонування системи:

- iнформацiю про функцiонуючi процеси системи
- iнформацiю про виконуваннi файли та її iсторiю
- iнформацiю про користувача

Аналiз процесiв функцiонуючої системи є нетривiальною задачею. Тому для спрошення використовують дампи пам'ятi, що являють собою точну копiю оперативної пам'ятi у певний момент часу.

# <span id="page-24-0"></span>2.3 Перешкодження роботi кейлогера за рахунок використання часових промiжкiв

Коли мова йде про шкiдливе програмне забезпечення не завжди є можливiсть виявити його присутнiсть. Тому можна використовувати методи, що мiнiмiзують його впилив на систему. У випадку з кейлогерами користувач може не пiдозрювати про наявнiсть такого програмного забезпечення на пристрої та вводити конфiденцiйнi данi. Дана проблема стає ще бiльш актуальною, коли мова йде про використання не свого особистого пристрою.[\[4\]](#page-46-6)

При використаннi веб-браузера для доступу до сайтiв та особистих

сторiнок з'являється необхiднiсть введення конфiденцiйної iнформацiї, такої як пароль чи номери банкiвських карт. Для безпечного вводу можна застосувати пiдхiд, при якому спецiальний застосунок генерує випадковi символи i в той же час для користувача видiляються невеликi промiжки часу впродовж яких вiн може вводити необхiдну йому iнформацiю. Надалi даний метод буде описаний бiльш детально.

Метод на основi введення у видiленнi промiжки часу дозволяє користувачу безпечно вводити конфiденцiйну iнформацiю при використаннi веб-браузера. При даному методi натисненi користувачем клавiшi записуються лише у промiжок часу, що визначається вiдповiдним. Цей вiдповiдний промiжок знаходиться мiж двома невалiдними. [\[4\]](#page-46-6) Пiсля цього лiтери, що були введенi у вiдповiднi промiжку часу конкатенуються. Для того, щоб кейлогер не мiг виявити, що у системi функцiонує подiбний застосунок легiтимнi промiжки часу, їх тривалiсть та розмiщення вiдносно часової лiнiї повинi змiнюватись у деякому iнтервалi. На рисунку [2.3](#page-25-0) зображено, як може виглядати вiкно для введення конфiденцiйної iнформацiї у вiдповiднi промiжки часу.

<span id="page-25-0"></span>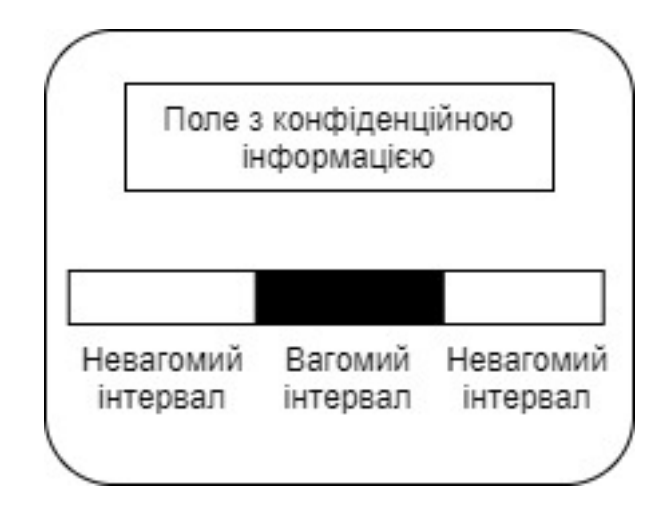

Рисунок 2.3 – Приклад вiкна для введення iнформацiї у заданi промiжки часу

Для використання такого пiдходу можливим варiантом реалiзацiї є використання його у формi доповнення для браузера, що буде активуватись у момент, коли необхiдно заповнювати поля з конфiденцiйною iнформацiєю.

Хоча даний пiдхiд i може бути ефективним, однак вiн має ряд своїх недолiкiв. Якщо атакуючий має змогу отримати декiлька екземплярiв з однiєю i тiєю ж конфiденцiйною iнформацiю, для прикладу паролем, вiн значно вiдвищить шанс його отримання.

Окрiм цього важливо вiдмiтити, що для використання такого методу iснує необхiднiсть попередньої практики, що може стати проблемою для широкого розповсюдження даної технологiї.

### Висновки до роздiлу [2](#page-20-0)

У даному роздiлi було проведено огляд методiв виявлення та мiнiмiзацiї впливу кейлогерiв. Було розглянуто метод виявлення кейлогерiв у системi, що базується на аналiзi мережевого трафiку та оперативної пам'ятi для виявлення процесiв, що можуть поводитись, як шкiдливе програмне забезпечення типу кейлогер. Додатково було наведено метод, що дозволяє безпечно вводити конфiденцiйнi данi при використаннi веб-браузера. Цей метод дозволяє мiнiмiзувати можливi втрати при використаннi незнайомих пристроїв.

З вище зазначених тверджень було виявлено, що подiбний пiдхiд при виявленнi кейлогерiв є нетривiальною задачею, яка потребує спецiальних технiчних знань, що може стане на завадi його розповсюдження. А метод, що базується на введенi даних у вiдповiднi iнтервали часи потребує попередньої пiдготовки користувачiв.

# <span id="page-28-0"></span>3 МЕТОД ВИЯВЛЕННЯ КЕЙЛОГЕРIВ, ЩО НЕ СПИРАЄТЬСЯ НА АРХIТЕКТУРУ ШКIДЛИВОГО ПРОГРАМНОГО ЗАБЕЗПЕЧЕННЯ

<span id="page-28-1"></span>3.1 Пiдхiд

Пiдхiд, що описаний у даному роздiлi може бути ефективним при створеннi засобiв виявлення програмних кейлогерiв простору користувача, що працюють у непривiлейованому режимi. Даний тип кейлогерiв являє собою фоновий процес, що фiксує натисненi користувачем клавiшi, таким чином прослуховуючи можливу конфiденцiйну iнформацiю. Тобто метою даної роботи є створення моделi засобу для виявлення кейлогерiв для унеможливлення викрадення конфiденцiйної iнформацiї шляхом зчитування натиснених клавiш.

Модель базується на можливостi помiстити кейлогер у контрольоване середовище, де його поведiнка буде безпосередньо фiксуватись та аналiзуватись. Технiка, що використовується передбачає контроль даних на входi у кейлогер та подальший монiторинг його активностi на виходi. В незалежностi вiд перетворень яким пiддаються данi при проходженi через кейлогер можна вивести закономiрнiсть мiж вхiдними та вихiдним потоками. Окрiм того, використовуючи спецiально згенерованi послiдовностi можна досягти бiльш точного виявлення паттернiв поведiнки кейлогерiв.

Основною перевагою даного пiдходу є те, що вiн не залежить вiд внутрiшньої структури кейлогера, вiд його архiтектури. Окрiм цього монiторинг вводу-виводу може виконуватись паралельно для декiлькох процесiв. Таким чином даний пiдхiд дозволяє перевiрити всi процеси у системi для виявлення можливих кейлогерiв у просторi користувача. Даний пiдхiд iгнорує змiст вхiдних та вихiдних даних, фокусуючись лише на їх розподiлi.

### <span id="page-29-0"></span>3.2 Архiтектура

Архiтектура застосунка складається з декiлькох модулей, що будуть виконувати певнi дiй на кожному з етапiв аналiзу. Модель застосунку можна побачити на рисунку [3.1](#page-29-1) До цих компонентiв вiдноситься iнжектор, монiтор, транслятор шаблонiв, детектор та генератор шаблонiв. Через те, що операцiйна система не надає деталi на бiльш високi рiвнi без привiлейованих викликiв API, iнжектор та монiтор функцiонують на iншому рiвнi абстракцiї. На цьому рiвнi подiї натискання на клавiшi та вивiд байтiв вiдбувається у виглядi потоку з певною швидкiстю.

Завданням iнжектора є введення потоку натискання клавiш для iмiтацiї поведiнки користувача, котрий щось друкує на клавiатурi. Схожим чином монiтор фiксує потiк байтiв на виходi конкретного процесу. Iнжектор отримує вхiдний потiк з транслятора шаблонiв. Подiбним чином монiтор надсилає вихiдний потiк до транслятора шаблонiв для подальшого аналiзу.

<span id="page-29-1"></span>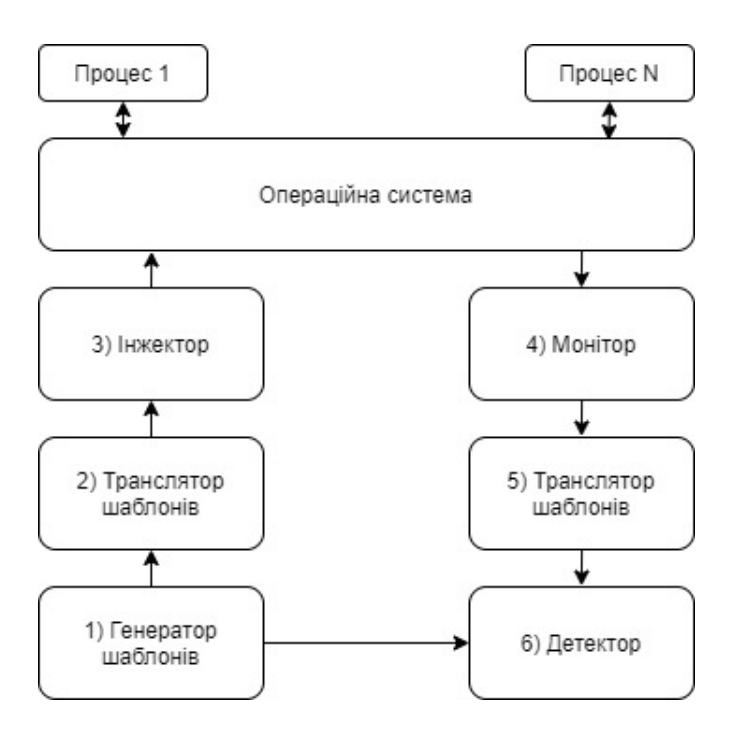

Рисунок 3.1 – Архiтектура застосунка

### Iнжектор

Задачею iнжектора є введення вхiдного потоку, що iмiтує поведiнку користувача у системi. За конструкцiєю iнжектор має задовольняти деякi принципи: 1) використання лише непривiлейованих викликiв API, 2) iнжектор повинен мати змогу виконувати iн'єкцiї натискання клавiш зi змiнною швидкiстю, для вiдповiдностi розподiлу вхiдного потоку. Тобто кейлогер простору користувача не повинен вiдрiзняти подiї викликанi iнжектором та користувачем. Для цього можна використати функцiональнiсть, що надається API викликом SendInput у сiмействi систем Windows.

### Монiтор

Монiтор виконує задачу запису вихiдного потоку запущених процесiв. Так же як i у випадку iнжектора дозволяються лише непривiлейованi API виклики. Для побудови вихiдного потоку певного процесу, монiтор надсилає запити на отримання даної частини iнформацiї через регулярнi промiжки часу та реєструє записану кiлькiсть байтiв щоразу пiсля кожного запиту. Для цього можна використовувати виклики програмних iнтерфейсiв, що надаються операцiйною системою, для доступу до структур, якими оперують процеси.

### Транслятор шаблонiв

Задачею транслятора шаблонiв є перетворення абстрактного шаблону натискання клавiш у потiк i навпаки, залежно вiд конфiгурацiйних параметрiв. Шаблон у формi АШНК[1](#page-31-0) може бути змодельований як послiдовнiсть зразкiв, що виходять з потоку через рiвномiрнi iнтервали часу. Так зразок  $P_i$  шаблону  $P$  є абстрактним поданням кiлькостi натискань клавiш протягом iнтервалу часу i. Кожний зразок зберiгається у нормалiзованiй формi в iнтервалi [ 0, 1], де 0 та 1 вiдображають заздалегiдь визначений мiнiмум та максимум кiлькостi натискань клавiш за певний час. Для перетворення шаблону у потiк натискань клавiш, транслятор патернiв розглядає наступнi конфiгурацiйнi параметри: N - кiлькiсть входження зразка у шаблонi; T постійний інтервал між двома послідовними зразками;  $K_{min}$  - мінімально дозволена кількість натискань клавіш для кожного зразка;  $K_{max}$  максимальна кiлькiсть натискань клавiш, що дозволена для одного зразка.

При перетвореннi введенного шаблону у формi АШНК у вхiдний потiк, транслятор патернiв генерує для кожного часового iнтервалу i потiк натискань клавiш з деякою середньою швидкiстю натискання  $R_i = \frac{P_i(K_{max} - K_{min}) + K_{min}}{T}$  $\frac{K_{min}+K_{min}}{T}$ . Дана iтерацiя повторюється N разiв, щоб покрити всi зразки в оригiнальному шаблонi. Подiбним чином виконується i перетворення потоку вихiдних байтiв у шаблон у формi АШНК.  $P_i = \frac{R_i * T - K_{min}}{K_{max} - K_{min}}$  $\frac{R_i*T - K_{min}}{K_{max} - K_{min}}$ . Де  $R_i$  - це середній темп натискання клавіші впродовж iнтервалу i. Транслятор шаблонiв повторно використовує тi ж самi параметри, що й у фазі генерації та знаходить  $P_i$ , знаючи попередньо вимiрянi значення середньої швидкостi натискання клавiш.

<span id="page-31-0"></span> $1A$ бстрактний шаблон натискання клавіш

#### Детектор

Ефективнiсть даного пiдходу полягає у здатностi зробити висновки з причино-наслiдкового зв'язку мiж потоком натискання клавiш, що ввiв iнжектор та поведiнкою кейлогера на входi/виходi його процесу. Хоча потрiбно вивчати кожний процес у системi, алгоритм виявлення взаємодiє з одним процесом за раз, визначаючи, чи iснує сильна подiбнiсть мiж вхiдним шаблоном та вихiдним, що отриманi з аналiзу поведiнки цiльового процесу.

Таким чином при побудовi алгоритму виявлення першою задачею є прийняття вiдповiдної метрики для вимiрювання подiбностi двох заданих шаблонiв. Використання абстрактних шаблонiв натиснених клавiш дає змогу використати декiлька можливих варiантiв, щоб виконати порiвняння двох шаблонiв. Однак для початку можна зупинитьсь лише на одному зi способiв порiвняння i у подальшому для пiдвищення ефективностi та точностi можна використати декiлька алгоритмiв порiвняння. Для визначення взаємозв'язку мiж послiдовностями використовується мiра кореляцiї. [\[20\]](#page-47-3) Запропонований алгоритм виявлення базується на коефiцiєнтi кореляцiї Пiрсона. Значення, що надаються даним методом симетричнi та варiюються у межах вiд -1 до 1, де 0 означає вiдсутнiсть кореляцiї, а 1 або -1 повну пряму або зворотну кореляцiю. Таким чином цiкавить лише позитивне значення кореляцiї.

Для прикладу маємо шаблони P та Q з N екземплярами, таким чином отримуємо, що  $r = \frac{cov(P,Q)}{\sigma P \sigma Q} = \frac{\sum_{n=1}^{N} (P_i - P)(Q_i - Q)}{\sqrt{\sum_{n=1}^{N} (P_i - P)^2} \sqrt{\sum_{n=1}^{N} (P_n - P)^2}}$  $\frac{\sum_{n=1}^{N}(P_i-P)(Q_i-Q)}{\sum_{n=1}^{N}(P_i-P)^2\sqrt{\sum_{n=1}^{N}(Q_i-Q)^2}}.$ 

 $cov(P, Q)$  - це коваріація,  $\sigma p$  та  $\sigma q$  - відхилення, P та Q значення отриманих зразкiв натискання.

Коефiцiєнт кореляцiї Пiрсона є широко використовуваним при визначеннi зв'язкiв при рiзних розподiлах. [\[21\]](#page-47-4) Вiн був обраний через його математичнi властивостi. Даний пiдхiд дозволяє вимiряти лiнiйну

залежнiсть мiж двома зразками при цьому iгноруючи нелiнiйний зв'язок. Для запропонованого методу лiнiйна залежнiсть ефективно апроксимує зв'язок мiж шаблонами на входi та виходi, що був згенерований кейлогером. Робиться припущення, що кейлогер не виконує дiй для визначення розподiлу натиснених клавiш впродовж введення iнформацiї, а лише виконує дiй на основi одиночних натискань. Коефiцiент Пiрсона є нечутливим для змiн мiсцерозташування чи масштабу, а саме немає рiзницi, якщо кожний отриманий зразок  $P_i$  був модифiкованим у деякий вигляд  $a * P_i + b$ , де a та b є деякими випадковими константами. У найкращому випадку шаблон на виходi повинен бути точною копiєю шаблону на входi, якщо натискання клавiш були надiсланi до процесу кейлогера, однак зазвичай кейлогер змiнює оригiнальну структуру шаблону. Подiбнi змiни можуть виконуватись декiлькома способами.

Дуже часто кейлогери можуть кодувати кожне з натискань у послiдовнiсть декiлькох байтiв. Для прикладу деякий кейлогер може генерувати вихiдний потiк даних, що одним байтов описує один символ, в той же час iнший кейлогер використовує для зберiгання кодiв клавiш 2 байти iнформацiї. Таким чином шаблон згенерованого потоку буде мати однаку форму, однак у другому вона буде розтягнута, тобто змiнена у масштабi. Однак, як зазначалось вище коефiцiент кореляцiї, що використовується є стiким для подiбних змiн. Таким чином кейлогер може використовувати i бiльшу кiлькiсть байтiв для кодування символiв, що не повино впливати на кiнцевий результат порiвнянь, адже змiниться лише масштаб, а не форма.

Для функцiонування кейлогери часто використовують деякий буфер фiксованого розмiру, який заповнюється перехопленими клавiшами та надсилається через фiксованi промiжки часу чи при повному його заповненi. Таким чином може виникнути ситуацiя, що буфер кейлогера є меншим за кiлькiсть клавiш  $K_{min}$ , що була натиснена. Тобто деяка частина згенерованої послiдовностi не потрапить до цього буферу та буде вiдсутня у вихiдному потоцi. У такому випадку на кожному iнтервалi

iн'єкцiй послiдовностей даний буфер буду переповнюватись, та кiлькiсть байтiв, що будуть у наступному буферi буде такою, що рiвна кiлькостi незаписаних байтiв до попереднього буферу. Вiдносно цього можна ввести деяку змiну z, що буде вiдображати середню кiлькiсть натискань, що були вiдкинутi на кожному часовому вiдрiзку. Даний параметр можна у подальшому врахувати та вiн не буде впливати на значення кореляцiї. Тому наступним важливим зауваженням є важливiсть коректного вибору розміру мінімальної кількості натискань клавіш  $K_{min}$ .

Важливим фактором для розгляду є вибiр кiлькостi зразкiв, що зберiгаються. У даному питанi важливо досягти балансу мiж точнiстю та швидкiстю. Адже при невеликiй кiлькостi зразкiв для порiвняння результати можуть мати недостатню точнiсть виявлення. В той же час при пiдвищеннi кiлькостi цих зразкiв точнiсть результатiв буде зростати та приведе до зменшення впливу можливих помилок вимiрювання, однак призведе зо значного пiдвищення кiлькостi часу необхiдного для проведення аналiзу. Так як алгоритм повнiстю покладається на механiзм кореляцiї, то необхiдно запровадити деякi пороговi значення для виявлення можливих шкiдливих процесiв. Однак необхiдно зазначити, що при даному пiдходi можливi хибно позитивнi результати.

### Генератор шаблонiв

Генератор патернiв має пiдтримувати декiлька алгоритмiв генерацiї шаблонiв. Важливим аспектом при генерацiї шаблонiв є створення вибiрок, що розподiленi у бiльш широкому дiапазонi, так як це дає бiльш сильнi кореляцiї. Тобто чим бiльша мiнливiсть у даних розподiлах, тим стабiльнiшим i точнiшим є обчислення коефiцiєнта кореляцiї Пiрсона. Окрiм цього чим ширше дiапазон значень, що обмежуються

максимальним та мiнiмальними значеннями швидкостi натискання клавiш, тим надiйнiшими є результати.

При розробцi генератора шаблонiв важливо звернути увагу на можливiсть генерування бiльш випадкових та рiзноманiтних вхiдних шаблонiв. Велика кiлькiсть робiт з аналiзу ефективностi кореляцiї Пiрсона показує важливiсть вибору бiльше зразкiв у бiльш широкому дiапазонi значень для бiльш сильної кореляцiї. Тобто бiльша рiзноманiтнiсть у розподiлi дає бiльш стабiльнi та точнi результати при розрахунках коефiцiента кореляцiї. Таким чином вхiдний шаблон має містити зразки з усього інтервалу  $[0,1]$ . Степінь варіативності результуючому вхiдному потоцi також залежить вiд дiапазону швидкостi натискання клавiш у трансляторi шаблонiв. Чим ширшим є дiапазон мiж мiнiмальною та максимальною швидкiстю, тим точнiшими є результати.

Негативнi наслiдки невеликої варiативностi у вхiдному шаблонi можна вивести iз математичних властивостей даної кореляцiї. Чим ближче патерни розподiленi до крайнiх значень, тим менш точним є коефiцiєнт кореляцiї. У випадку, коли вiдхилення рiвне 0 коефiцiєнт кореляцiї визначити неможливо. Звiдси можна зробити висновок, що найдiйний генератор патернiв не повинен розглядати константнi або маловарiативнi патерни.

Ефективний алгоритм для генерацiї патернiв в iдеалi повинен давати невелику кiлькiсть хибно-позитивних результатiв. У випадку, коли з вихiдного потоку генерується константний патерн, то йому призначається рiвень кореляцiї рiвний 0. Так як вхiдний потiк був згенерований з задовiльним рiвнем варiативностi.

Для пiдведення пiдсумкiв щодо пiдходiв при розробцi алгоритмiв генерацiї шаблонiв необхiдно зазначити наступнi методи:

– Випадковий - кожний зразок генерується у випадковий спосiб

– Патерн генерується за рахунок перестановок деякої кiлькостi зразкiв, що є рiвномiрно розподiленими на вiдрiзку

36

<span id="page-36-0"></span>3.3 Можливi методи приховання та атаки спрямованi на детектор

### Збiльшення розмiру буфера

Для протидiї виявлення при розробцi кейлогерiв можуть використовувати бiльш великi об'єми буферiв для зберiгання даних. При значному збiльшеннi розмiрiв iнтервалiв через якi вiдбувається надсилання iнформацiї та розмiрiв самого буфера, запропонована модель має ряд недолiкiв. У випадку надто великого iнтервалу збору даних такий пiдхiд є непрактичним, через необхiднiсть великої кiлькостi часу для аналiзу та зберiганнi великої кiлькостi зразкiв у пам'ятi пристрою, що у разi перевiрки великої кiлькостi працюючих процесiв є неефективним методов чи навiть неможлиивим.

Однак подiбне зауваження доцiльне вiдносно розробленої технiки, а не моделi. Адже замiсть використання вхiдних та вихiдних потокiв та знаходження кореляцiї мiж ними, можна використовувати подiбний пiдхiд при розробцi шаблонiв при доступi до файлової системи. Однак дана модифiкацiя приведе до втрати такої переваги як використання непривiлейованих функцiй операцiйної системи.

### Адаптацiя поведiнки

Одним iз можливих пiдходiв для маскування своєї дiяльностi може стати адаптацiя поведiнки кейлогера. Тобто даний кейлогер може бути розроблений, щоб перехоплювати натискання клавiш з якогось конкретного застосунку. Тому кейлогер може активiзуватись у випадку

виникнення деякої подiї. Такою подiєю моєе бути запуск певного застосунку чи процесу.

Такий тип кейлогерiв є невидимим для розробленої вище технiки. Однак подiбна проблема присутня для бiльшостi засобiв виявлення шкiдливого програмного забезпечення, що базуються на динамiчному аналiзi.

Виходом у данiй ситуацiї може бути повторний запуск застосунку для виявлення кейлогерiв, якщо користувач має на те пiдозри. I такi перiодичнi запуски можуть зменшити вiрогiднiсть того, що кейлогер буде продовжувати функцiонувати.

#### Маскування при виявленнi детектора

Спроби iмiтувати поведiнку користувача можуть стати причиною виявлення функцiонуючого детектора кейлогером, що здатен вiдрiзняти реальну поведiнку користувача та штучно згенеровану. Використовуючи статистичнi характеристики мови, такi як частотний аналiз, що показує частоту тої чи iншої букви у словах певної мови, кейлогер може iгнорувати потоки натискань клавiш, що генерує детектор.

Однак подiбна проблема доволi просто розв'язується, якщо дещо ускладнити генератор патернiв та модифiкувати його для того, щоб вiн генерував статистично коректнi послiдовностi клавiш. Окрiм цього при надсиланнi згенерованих натискань важливо пiдтримуватись темпу, що є можливим при справжньому наборi людини, iнакше через дуже великий темп кейлогер може iгнорувати введенi послiдовностi. Хоча такий пiдхiд може стати причиною вiдмови роботи кейлогера, так як постiйнi ввiмкнення та вимкнення його функцiонування може спровокувати вiдмову в обслуговуваннi, адже сама система генерує велику кiлькiсть

38

хибних повiдомлень.

#### Атака спрямована на кореляцiю

При атаках на кореляцiю вiдбуваються спроби зменшити кореляцiю мiж вхiдним та вихiдним потоками. Одним з можливих сценарiїв проведення подiбної атаки може бути генерацiя власного шаблону кейлогером та створення шуму на вихiдному потоцi з цiллю зменшити кореляцiю. Однак при такому пiдходi шкiдливому застосунку буде необхiдно при кожному новому патернi на входi генерувати власний патерн з iншим розподiлом на виходi.

Для протидiї цiй атацi можна використати наступний пiдхiд. Процеси позначаються як нешкiдливi у разi, коли при змiнi алгоритму генерацiї вхiдного шаблону поведiнка вихiдного потоку процесу, що аналiзується, не змiнюється.

В той же час для виявлення нелегiтимних процесiв можна використати дещо iнший алгоритм. На початку генеруються не випадковi шаблони для кожного з функцiонуючих процесiв у системi. Данi шаблони зберiгаються для подальшого порiвняння. Пiсля цього вiдбувається генерацiя шаблонiв за алгоритмом з випадковими вхiдними символами. Пiсля цього порiвнюються вихiднi потоки процесiв, що були згенерованi при першому кроцi з тими, що були отриманi на другому. Наприкiнцi процес позначається як нелегiтимний, якщо обчислена подiбнiсть не перевищує деяке порогове значення.

### <span id="page-39-0"></span>3.4 Рекомендацiї щодо програмної реалiзацiї

У данiй роботi розглядаються кейлогери простору користувача. Даний вид кейлогерiв був обраний через те, що вони є найбiльш популярними серед програм для нелегiтимного отримання конфiденцiйної iнформацiї. Їх популярнiсть викликана простотою реалiзацiї та вiдсутностi необхiдностi у привiлеях адмiнiстратора. Надалi буде надано вказiвки та опис пiдходiв та функцiй, якi рекомендовано використовувати при розробцi застосунку для виявлення програмних кейлогерiв простору користувача. Мова пiде про систему Windows, як про найбiльш розповсюджену серед звичайних користувачiв.

### Архiтектура застосунка

Для початку необхiдно окреслити модель, за якою буде розроблятись програмний застосунок. У попереднiй роздiлах при описi моделi та алгоритму виявлення було зазначено, що програмна реалiзацiя буде складатись з 5-ти модулей з рiзною функцiональнiстю. На рисунку [3.2](#page-40-0) зображено схему застосунка.

Як видно з рисунку у головнiй функцiї для доступу до iнформацiї про функцiонуючi процеси системи використано Windows Snapshot Tool. Дана функцiя дозволяє зробити знiмок системи, а саме стан процесiв, потокiв та модулiв, що функцiонують та використовуються даними процесами. Для взаємодiї iз процесами та їх потоками необхiдно знати їх iдентифiкатори. Дiзнатись це можна звертаючись до структур Windows, що використовують для збереження iнформацiї про процеси. На рисунку [3.3](#page-41-1) зображено приклад використання засобiв Windows для отримання

<span id="page-40-0"></span>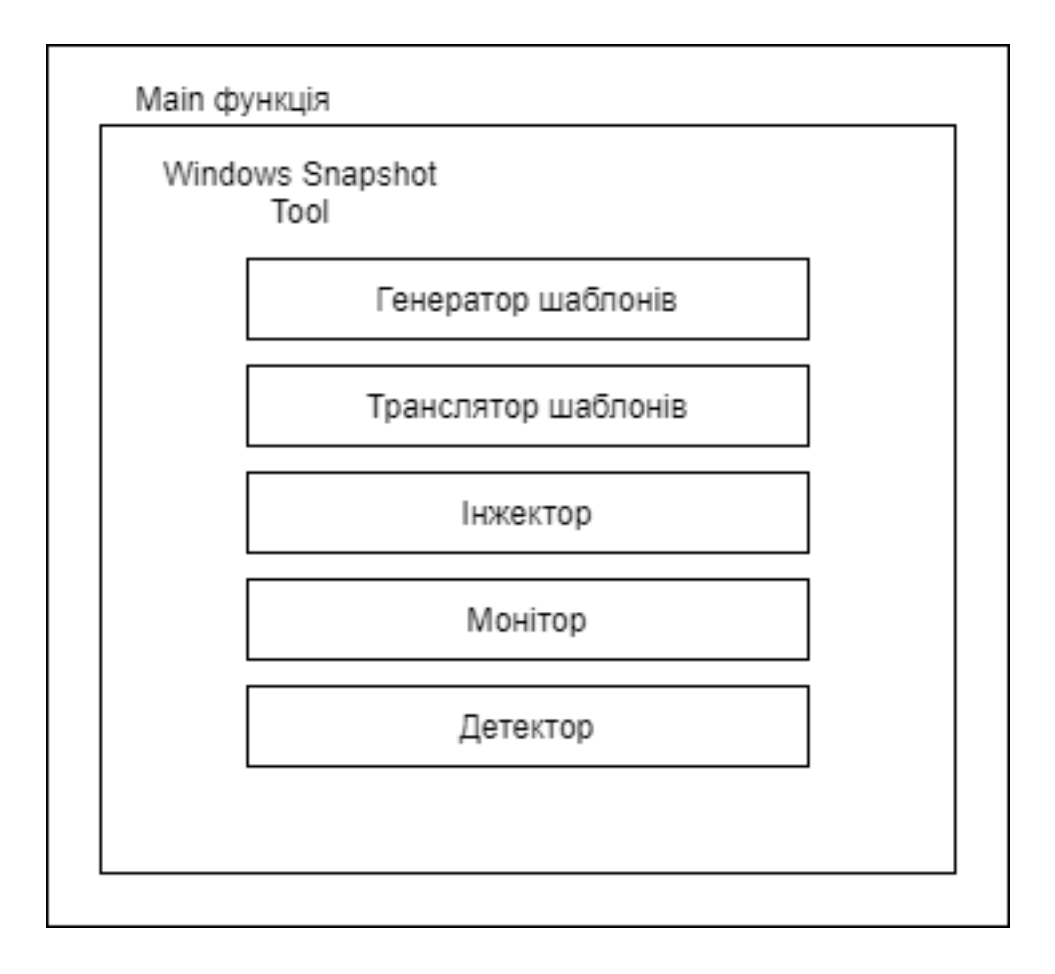

Рисунок 3.2 – Схема застосунка

списку процесiв, що наразi функцiонують у системi та iнформацiю про їх потоки та прiоритет.

В той же час окремi функцiонуючi модулi можуть бути реалiзованi, або як окремi виконуванi файли, тобто окремi застосунки, чи у виглядi функцiй. У нашому випадку було обрано другий варiант. Генератор шаблонiв, що є початковою ланкою у алгоритмi, вiдповiдає за створення патернiв, якi надалi будуть трансформуватись у спецiальний вигляд. Як описувалось у роздiлi про генератор шаблонiв, вiн має пiдтримувати декiлька режимiв при генерацiї патернiв.

Одним з цих режимiв є режим створення патерну випадковим чином. Операцiйна система надає можливiсть для генерацiї випадкових чисел. Хоча для криптографiчних цiлей подiбнi генератори не використовуються через їх невелику перiодичнiсть та таким чином можливiсть вирахування наступного згенерованого значення, для наших цiлей вбудованих

```
THRFAD TD
                         . AxaaaaacABase priority = 8Delta priority = 0THREAD ID = 0x00001418<br>Base priority = 8<br>Delte priority = 0
    Delta priority = 0ROCESS NAME: igfxCUIService.exe
WARNING: ?????s failed with error 5 (Access is denied)
Process ID
                      = 2232THREAD ID = 0x000008BC<br>Base priority = 8<br>Delta priority = 0
    THREAD ID = 0 \times 000000908<br>Base priority = 8
    Delta priority = 0ROCESS NAME: svchost.exe
WARNING: ?????s failed with error 5 (Access is denied)
```
Рисунок 3.3 – Список процесiв, що запущенi у системi

можливостей буде достатньо.

Символи у операцiйнiй системi описуються вiртуальними кодами клавiш. Для цього використовується ASCII, у данiй таблицi, у розширенiй її версiї присутнi 256 значень за кожним з яких закрiплений конкретний симовол.

Так як кейлогери перехоплюють натисненi користувачем клавiшi, то нам необхiдно випадковим чином генерувати символи. Для цього можна використати наступний пiдхiд:

1) Запуск циклу з генератором всерединi

2) Генерацiя числа при кожному тактi циклу з використанням поточного часу як зерна для генерацiї рiзних випадкових значень

<span id="page-41-0"></span>3) Вiд отриманого числа береться модуль 255 та залишок i буде кодом клавiшi

Пiсля генератора шаблонiв отримана послiдовнiсть направляється до транслятора шаблонiв. Для передачi iнформацiї мiж функцiями найбiльш простим варiантом буде використання посилань на структури з описаними послiдовностями у тiлi функцiї. На кожному тактi данi структури будуть перезаписуватись новими згенерованими значеннями.

Задачею транслятора шаблонiв є перетворення абстрактних шаблонiв натискання клавiш у потiк байтiв i навпаки. На попередньму етапi при генерацiї шаблону отримується потiк байтiв, що описують згенерованi послiдовностi. Транслятор переводить їх у виглядi при якому для кожного згенерованого зразка пiдраховується значення P, що вiдображає кiлькiсть натискань певної клавiшi впродовж фiксованого iнтервалу часу.

Наступною ланкою роботи алгоритму є iнжектор, котрий буде надсилати згенерованi послiдовностi у процеси, що функцiонують у системi. Для цього необхiдно використовувути API-функцiї, що надаються операцiйною системою. У версiя Windows до Windows 7 для цього можна було використовувати функцію  $keybd\;event$ , вона генерувала повідомлення  $WM$  KEYUP та WM KEYDOWN, що імітували натискання клавiшi. Однак у сучасних версiях Windows дана функцiя була замiнена на SendInput. Проблемою останньої є те, що вона надсилає натискання клавiш лише до процесiв з активними вiкнами. Так як мова йде про роботу з усiма процесами у системi, то бiльшiсть з них не має вiкон, тому для iмiтацiї натискань можна використати функцiю PostMessage чи PostThreadMessage. Остання приймає чотири параметри: iдентифiкатор потока процеса; повiдомлення, що у нашому випадку є WM\_KEYUP та WM\_KEYDOWN; віртуальний код натисненої клавіші.

Iнжектор повинен мати можливiсть проводити вiдправлення повiдомлень з певною перiодичнiстю та темпом. Для цього знову можна використати системну функцію  $Sleep()$ , що призупиняє виконання активного потоку на зазначений iнтервал часу. А даний iнтервал отримується за рахунок використання генератора випадкових чисел для отримання значення затримки у деякому дiапазонi значень.

Для збiрки та подальшого аналiзу потоку використовується модуль монiтор. З цiєю метою можна використати лiчильники продуктивностi для процесiв, що надаються операцiйною системою. У сiмействi систем Windows з цiєю метою може бути використаний такий iнструмент як WMI(Windows Management Instrumentation). У системi Windows для опису та взаємодії із процесами використовується класс  $Win32$  Process. У ньому наявна змiна, що описує кiлькiсть байтiв, що була записана з моменту створення процесу. Таким чином через фiксованi iнтервали часу можна записувати кiлькiсть записаних байтiв впродовж даного iнтервалу, щоб у подальшому з цього зiбрати вихiдний потiк.

Описаний вище пiдхiд при програмнiй реалiзацiї базується на розрахунках лише у одному потоцi. Це може стати причиною того, що для аналiзу процесiв буде необхiдно велика кiлькiсть часу. Тому для бiльш ефективного функцiонування необхiдно переписати даний застосунок пiд виконання у декiлька потокiв одночасно, одна при цьому значно зросте складнiсть програми та необхiдна кiлькiсть ресурсiв для функцiонування. Адже при 4-х ядерному процесорi з 8-ю потоками виникне необхiднiсть у одночасному функцiонуваннi 8-ми екземплярiв кожного з модулей, що з ростом складностi та варiативностi коду може стати проблемою для малопотужних пристроїв.

Не менш важливим питанням при розробцi багатопотокового застосунку буде синхронизацiя потокiв. А саме задача у том, щоб зроботи так, щоб окремi екземпляри не обробляли один i той самий потiк, адже у даному випадку будуть отриманi некоректнi данi.

### Висновки до роздiлу [3](#page-28-0)

У даному роздiлi було представлено та описано метод для виявлення кейлогерiв простору користувача. Вiн базується на вiдповiдностi мiж патернами, що генерує застосунок. Таким чином подiбний метод не спирається на внутрiшнiй устрiй шкiдливого програмного забезпечення типу кейлогера, а лише на його взаємодiю iз введеними даними. Додатково було наведено рекомендацiї щодо використання методiв операцiйної системи при розробцi застосунку.

### ВИСНОВКИ

<span id="page-45-0"></span>У ходi роботи було проведено огляд та аналiз опублiкованих джерел за тематикою виявлення шкiдливого програмного забезпечення, методи виявлення кейлогерiв простору користувача, принципи роботи та побудови кейлогерiв, їх види та архiтектура. Було наведено класифiкацiю кейлогерiв в залежностi вiд їх фiзичних характеристик та види кейлогерiв, що представляють собою програмнi застосунки. У ходi ознайомлення з iснуючою лiтературою було проведено огляд сучасних методiв виявлення кейлогерiв на прикладi використання аналiзу мережевого трафiку та оперативної пам'ятi. Наведено метод, що дозволяє безпечно вводити конфiденцiйну iнформацiю у веб-браузерi, що базується на використаннi методу часових iнтервалiв. Для запропонованих методiв виявлення та протидiї було визначено слабкi сторони та складностi, з якими може зiштовхнутись користувач.

У третьому роздiлi було наведено пiдхiд для виявлення кейлогерiв простору користувача, що базується на порiвняннi спецiально згенерованих патернiв. Даний метод не спирається на внутрiшнiй устрiй шкiдливої програми типу кейлогер, його архiтектуру. Додатково були наданi рекомендацiї щодо використанння методiв операцiйної системи для розробки застосунку.

Однак запропонований метод має деякi слабкi сторони, якими може скористатись зловмисник. Тому напрямом подальших дослiджень може стати мiнiмiзацiя можливостi проведення успiшної атаки на застосунок вивлення кейлогерiв. Окрiм цього важливим питанням є швидкодiя застосунку, адже у рекомендацiях щодо розробки зазначено використання лише одного потоку при аналiзi, що може стати причиною використання великої кiлькостi часу для проведення аналiзу. Тому при розробцi краще спиратись на багатопоточну реалiзацiю, не дивлячись на складнiсть синхронизацiї потокiв.

### ПЕРЕЛIК ДЖЕРЕЛ ПОСИЛАНЬ

<span id="page-46-5"></span><span id="page-46-0"></span>1. Security Technology Ltd. Testing and reviews of keyloggers, monitoring products and spyware— [http://www.keylogger.org.](http://www.keylogger.org)

<span id="page-46-1"></span>2. Olzak T. Keystroke Logging (Keylogging)— 2008. [https://www.](https://www.researchgate.net/publication/228797653_Keystroke_logging_keylogging) [researchgate.net/publication/228797653\\_Keystroke\\_logging\\_keylogging](https://www.researchgate.net/publication/228797653_Keystroke_logging_keylogging)

<span id="page-46-2"></span>3. Creutzburg R. The strange world of keyloggers - an overview, Part I— 2017.— [https://doi.org/10.2352/ISSN.2470-1173.2017.6.MOBMU-313.](https://doi.org/10.2352/ISSN.2470-1173.2017.6.MOBMU-313)

<span id="page-46-6"></span>4. Chien-Wei Hung, Fu-hau Hsu, Shih-Jen Chen, Chang-Kuo Tso, Yan-Ling Hwang, Po-Ching Lin, Li-Pin Hsu A QTE-based Solution to Keylogger Attacks— 2012.

5. Yahye Abukar, Mohd Aizaini Maarof, Fuad Mire Hassan Survey of Keylogger Technologies— 2014.— [https://www.researchgate.net/publication/](https://www.researchgate.net/publication/309230926_Survey_of_Keylogger_Technologies) [309230926\\_Survey\\_of\\_Keylogger\\_Technologies.](https://www.researchgate.net/publication/309230926_Survey_of_Keylogger_Technologies)

6. Moser A., Kruegel C, Kirda E. Exploring multiple execution paths for malware analysis— 2007.— Proc. of the 28th IEEE Symposium on Security and Privacy

<span id="page-46-3"></span>7. Ortolani S., Giuffrida C., Crispo B. Unprivileged Black-box Detection of User-space Keyloggers— 2013.

8. Kruegel C, Kirda E. Behavior-based Spyware Detection— Secure Systems Lab

<span id="page-46-4"></span>9. Saiganesan N., Dheenadhayalan A., Arulmani M., Suresh K. Anti-Hacking Mechanism for Keylogger using Blackbox Detection — ISSN:2278- 0181 — International Journal of Engineering Research & Technology (IJERT)

10. Khaleel A., Doja M.N A Novel Framework for Password Securing System from Key-logger Spyware — Secure Systems Lab

11. A Malware Variant Detection Method Based on Byte Randomness Test — JOURNAL OF COMPUTERS,— VOL. 8, NO. 10, — OCTOBER 2013

12. Wajahat A., Imran A., Nazir A., Latif J. A Novel Approach of Unprivileged Keylogger Detection— International Conference on Computing,

Mathematics and Engineering Technologies— 2019

<span id="page-47-2"></span>13. Muhammad A., Rana N.I., Mirza M.B., Arshad M.A. Anti-Hook Shield against the Software Key Loggers— Al-Khawarizmi Institute of Computer Science, University of Engineering and Technology— National Conference on Emerging Technologies— 2004

14. Jun Fu., Huan Yang Enhancing Keylogger Detection Performance of the Dendritic Cell Algorithm by an Enticement Strategy— JOURNAL OF COMPUTERS— VOL. 9, NO. 6,— JUNE 2014—

15. Heejo L. HoneyID : Unveiling Hidden Spywares by Generating Bogus Events— 2008

16. Hung C.W., Hsu F.H., Wang C.H., Lee C.H. Keyloggers Prevention with Time-Sensitive Obfuscation— World Academy of Science, Engineering and Technology International Journal of Computer and Information Engineering —  $Vol:14-No:6-2020$ 

17. Heejo L. HoneyID : Unveiling Hidden Spywares by Generating Bogus Events— 2008

18. Huseynov H., Saadawi T., Igbe O., Kourai K. Virtual Machine Introspection for Anomaly-Based Keylogger Detection— 2020

19. Vuagnoux M., Pasini S..Compromising electromagnetic emanations of wired and wireless keyboards— 2009

<span id="page-47-3"></span>20. Rodgers J., Nicewander W.Thirteen ways to look at the correlation coefficient— The American Statistician — pp. 59–66 — 1988

<span id="page-47-4"></span>21. Benesty J., Chen J., Huang Y. On the importance of the pearson correlation coefficient in noise reduction— IEEE Trans. on Audio, Speech, and Language Processing— 2008

22. Xu M., Salami B., Obimbo C. How to protect personalinformation against keyloggers— Proc. of the 9th Intl. Conf. on Internet and Multimedia Systems and Applications— 2005

<span id="page-47-1"></span><span id="page-47-0"></span>23. Kelly A., Chen J., Huang Y. Cracking Passwords using Keyboard Acoustics and Language Modeling,— 2010

24. Barisani A., Bianco D.Sniff Keystrokes With Lasers/Voltmeters - Side

Channel Attacks Using Optical Sampling Of Mechanical Energy And Power Line Leakage,— DEFCON 17— 2009

<span id="page-48-1"></span>25. Case A., Golden G.Memory forensics: The path forward.— Digital Investigation 20— 2017

26. Kolte M.Unprivileged detection of user space keyliggers.— MITCOE International Journal of Innovation Research in Science

<span id="page-48-0"></span>27. Le D., Yue C., Smart T., Wang H.Detecting Kernel Level Keyloggers Through Dynamic Taint Analysis,— Technical Report, College of William Mary— pp 3–5— 2008

28. Kruegel C., Valeur F., Robertson W., Vigna G.Static Analysis of Obfuscated Binaries— 2004

<span id="page-48-2"></span>29. Ahmed B., Shoikot M., Hossain J., Rahman A.Keylogger Detection using Memory Forensic and Network Monitoring— International Journal of Computer Applications — Volume 177 – No. 11 — 2019

# ДОДАТОК А ТЕКСТИ ПРОГРАМ

```
Приклад використання функцiї PostThreadMessage:
HWND Inject (DWORD dwProcessId)
{
    HWD hwnd = NULL;do {
    hwnd = FindWindowEx (NULL, hwnd , NULL,
    (LPCWSTR)" notepad . exe " ) ;
    DWORD dwPID = 0;
    DWORD hThread = GetWindowThreadProcessId(hwnd, & dwPID);if (dwPID = dwProcessId & hThread != NULL) {
         PostThreadMessage (hThread, WM_KEYDOWN, 0x41, 1);
         PostThreadMessage (hThread, WM_KEYUP, 0x41, 1);
    }
    e l s e {
         cout \ll GetLastError() \ll endl;
         }
\} while (hwnd != 0);
return hwnd;
}
```